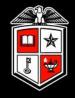

## Accessible Web Design

Presenter: Jeff Luman

Content provided by: IT Accessibility Committee NYS Forum W3.org

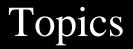

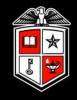

- Introduction to Accessibility: Who Does it Serve?
- Accessible images
- Accessible tables

## Accessible Web Pages - Who benefits?

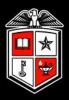

- People with disabilities
- Blind or vision impaired
- People who are color blind
- Mobility impairments
- Deaf or hearing impaired
- Cognitive disabilities (reading difficulties)
- People using a wide array of technologies
- People with slow Internet connection
- People using PDAs, phones or other mobile devices, or older equipment to view the web
- People whose primary language is not English
- The elderly

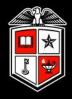

### ADA & Section 504 of the Rehabilitation Act – establishes the **rights** of individuals to equal access

Right to an accommodation if needed to achieve equal access

Section 508 of the Rehabilitation Act – establishes **standards** for development, procurement, maintenance and use of accessible IT by federal agencies & their employees

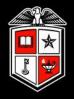

- Blind and low vision
- Color blind
- Deaf and hard of hearing
- Mobility impairments
- Cognitive disabilities

#### Blindness

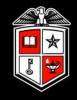

#### Users:

Do not use a mouse

May use a screen reader to listen to the content

May use a refreshable Braille display Design considerations:

- Colors, images, photos and graphics are unusable unless transcribed into text or audio.
- Navigation may be difficult / confusing
- All content must be accessible from the keyboard

## Blindness: Accessible Design Techniques

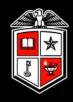

- Provide text description for all images & photos ("alt" tags)
- Provide an option to skip navigation
- Ensure keyboard accessibility
- Use meaningful links ("Class schedule" rather than "click here")
- Use proper HTML (header tags, etc.)
- Don't write scripts that require mouse usage

#### Low Vision

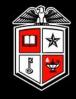

#### Users:

## May use screen magnification software

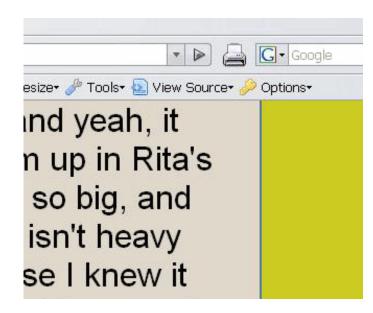

#### **Design Considerations:**

- Images, photos and graphics may become unusable when enlarged
- Site navigation may be difficult / confusing

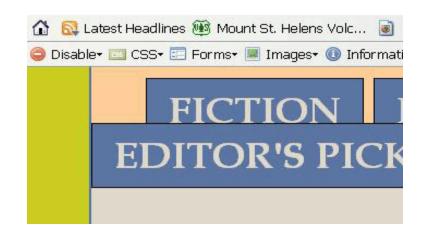

#### Low Vision: Common causes

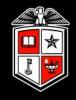

#### Cataracts

(Low Visual Acuity)

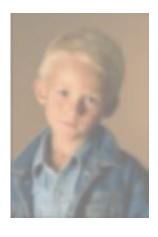

r gift is my so id this one's f id you can te erybody that s is your song nay be quite nple, but nov

#### Glaucoma

(Tunnel Vision)

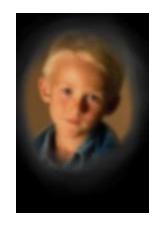

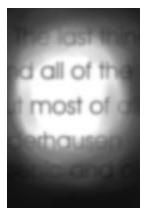

#### Low Vision: Common causes

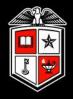

## Macular Degeneration

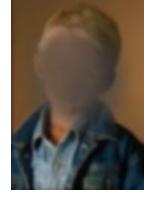

ep is on ove aste of timeat of timeat of time by, at of the fine oughts come an Ben My re

## Retinopathy

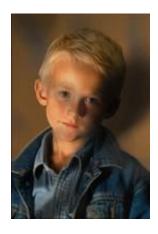

ife is not who ou make it. I what life mo of you that de whether you c im. I, Tyler, do

#### Magnified graphical text

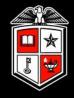

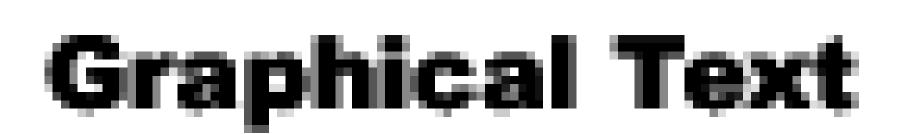

## Low Vision: Accessible Design Techniques

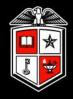

- Limit or eliminate text within graphics
- Have plenty of contrast
- Use relative rather than absolute font sizes

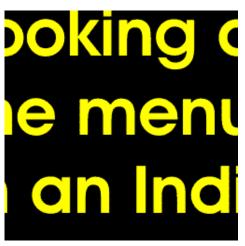

ne men In India

#### **Color Blindness**

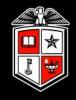

## <u>Users</u>:

Approximately 8-10% of the male population and about 0.5% of the female population experiences some form of color deficiency

#### Design Considerations:

- Reds & greens or blues & yellows are often indistinguishable
- Other colors may be indistinguishable
- Contrast

#### Color Blindness: simulation

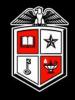

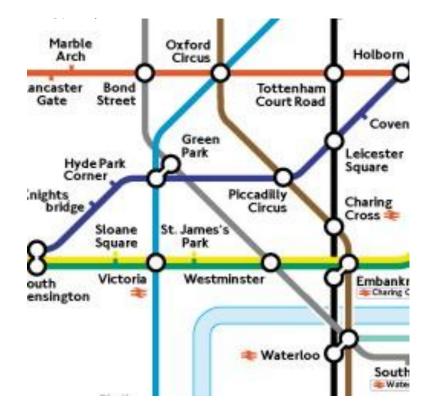

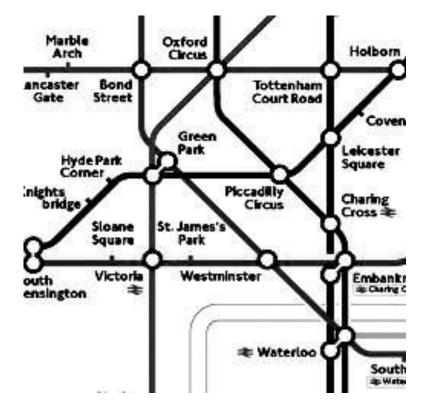

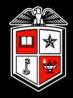

## Do not use color alone to convey content

Use additional cues or information to convey content

The flights listed below in RED have been cancelled. The flights in GREEN are departing on time. Delta 1342 United 320 American Airlines 787 Southwest 2390 The flights listed below that have been cancelled are indicated in RED and by an asterisk. The flights in GREEN are departing on time. Delta 1342 \* United 320 American Airlines 787 Southwest 2390 \*

#### Mobility Impairments

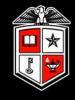

## Users:

## May use only the keyboard for navigation

## May tire quickly

## May not have fine motor control

### **Design Considerations:**

- All content must be keyboard accessible
- Lengthy navigation may cause fatigue
- Time-limited
   response options
   may not be viable
- Small links are difficult to select
- Form navigation

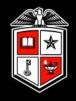

- 1. Ensure that the page is keyboard accessible
- 2. Do not require fine motor control (free of moving links or very small links)
- 3. Provide a way to skip over long lists of links & other lengthy content (visible skip navigation link)

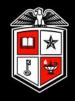

## <u>Users</u>:

## Do not use audio features

## Design Considerations:

- Video clips that include audio-only are inaccessible without transcripts and/or captions
- Audio clips are inaccessible
- Using clear and simple language

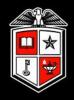

Provide transcripts for all audio content

Provide synchronized captions for all video content (MAGpie-free captioning tool)

Many people benefit

- Students in library w/o headset
- People with learning disabilities
- People for whom English is not their primary language
- People in a noisy environment
- Everyone (content is presented in >1 medium)

#### **Cognitive Disabilities**

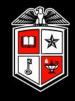

## <u>Users</u>:

- May have difficulty focusing on or comprehending lengthy sections of text
- Complex layouts or inconsistent navigational schemes may be confusing
- May need content in more than form

## **Design Considerations:**

- Animated images may be distracting
- Complex layouts may lead to confusion
- Text-only content may be limiting
- Using clear and simple language

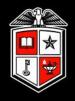

- 1. Simplify the layout as much as possible
- 2. Provide clear and consistent site navigation
- 3. Organize information into manageable "chunks"
- 4. Logically organize your site and individual documents
- 5. Use icons, illustrations, arrows, audio, video or other multimedia to enhance understanding

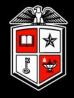

# Accessible Images and

Visual Elements

## Accessible Images and Visual Elements

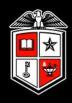

- Using plain-text pages leads to unattractive and intimidating web sites people like graphics!
- Using visual elements alone to convey information risks excluding some of your visitors
- Providing textual information only also excludes some visitors
- Providing information in alternative formats ensures all users can access at least one form of it

## Why use images at all?

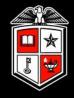

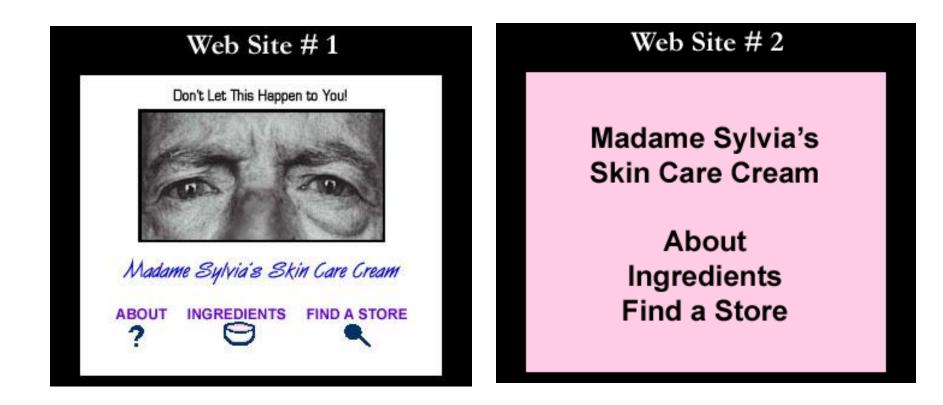

Which version of the page makes a more effective sales pitch?

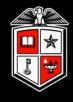

## Images can serve as shorthand

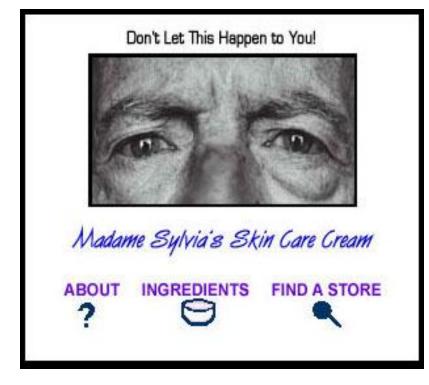

- Question marks can mean "About" or "FAQ" (Frequently Asked Questions)
- Magnifying glass can mean "Search"

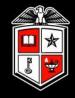

With the appropriate **alt attribute**, your images can convey meaningful information

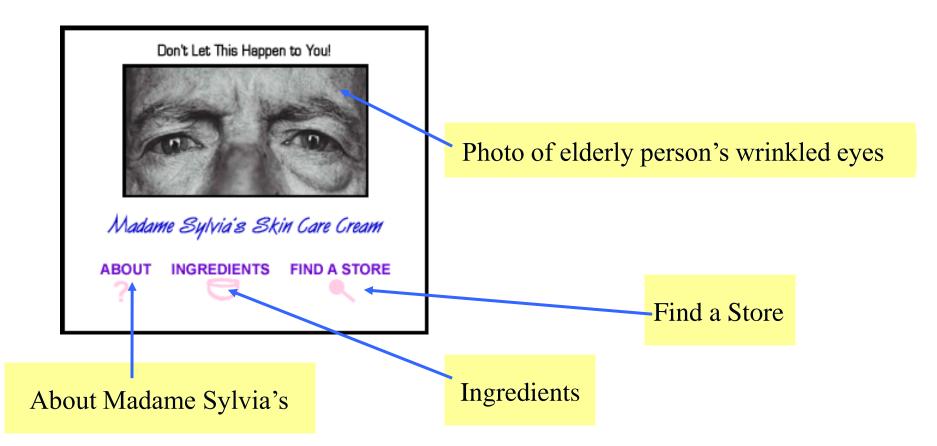

#### What About the Images?

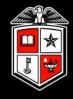

Here's the HTML code for these images, with a descriptive **alt attribute** added to each **img element** 

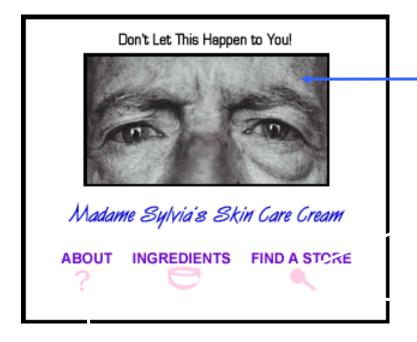

<img src="eyes.jpg" alt="Photo of an elderly person's wrinkled eyes">

<img src="magglass.jpg" alt=" Link: Find a Store">

<img src="bowl.jpg" alt="Link to Ingredients">

<img src="question.jpg" alt="Link: About Madame Sylvia's">

#### For More Complex Images ...

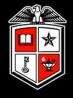

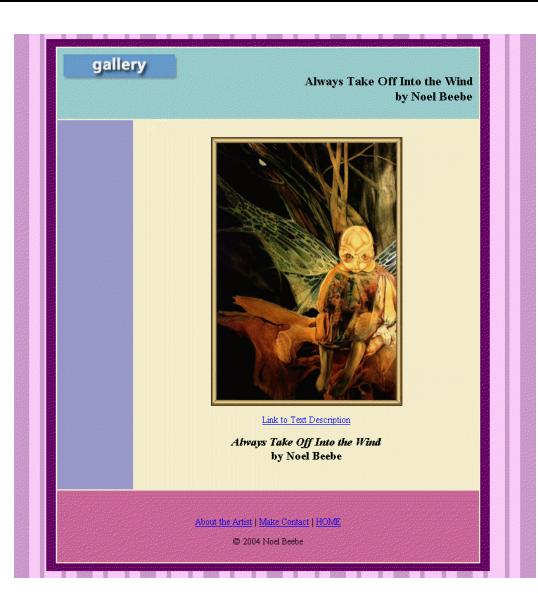

#### LIKE:

#### Artwork Pie Charts Multi-Layered Bar Charts Line Charts Maps

NOTE: Always Take Off Into the Wind was used with artist Noel Beebe's kind permission.

#### A Close-Up View

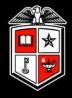

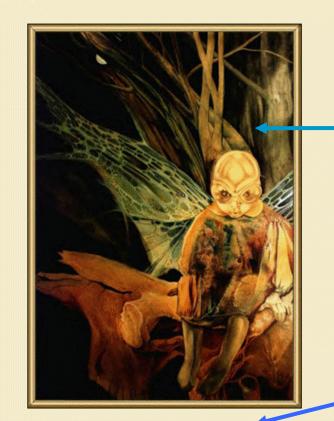

Link to Text Description

Always Take Off Into the Wind by Noel Beebe Image Code:

**longdesc** attribute's value is link to text file's path

<img src="ialways.jpg" alt="Always Take Off Into the Wind by Noel Beebe" longdesc="alwaystakeoffintothewind.txt" >

> Link Code: Anchor links to the text file

<a href="alwaystakeoffintothewind.txt">Link to Text Description</a>

#### The Text File

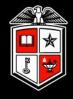

#### "Always Take Off Into the Wind by Noel Beebe

"Our cover piece for the Spring 2004 issue of *flashquake* features a creature that is half-human, half-insect, in a fantasy landscape. The skull of the creature has ridges of bone that form a triangular pattern on the forehead. The same bony ridges encircle the eyes like a pair of aviator goggles. The creature seems to be wearing a jumper of the type worn by infants.

The creature's transparent wings seem too delicate to lift the weight of the body. The creature takes the foreground with bright colors compared to the mysterious dark tangle of tree trunks that form the background."

#### The longdesc Attribute

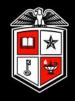

- Used with the **img** element
- Can link to a text or HTML file containing a description of the image
- Value is the path/filename of the description

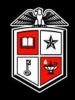

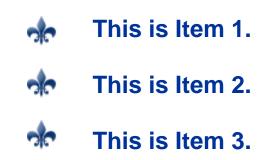

We wanted something a little jazzier than the standard round bullet, so we used an image of an attractive fleur-de-lis. But does this image add any information to this bulleted list (beyond proof of our obviously well-developed aesthetic sense)?

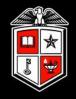

Graphical bullets or images that do not impart information

- Images used as separators (e.g., graphic lines)
- "Spacer" images
- Can use space between or just beginning and ending quotation marks for "empty alt"

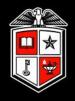

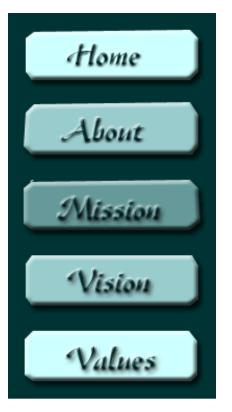

You sometimes see images used as web site navigation, such as in the example on the left.

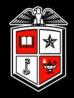

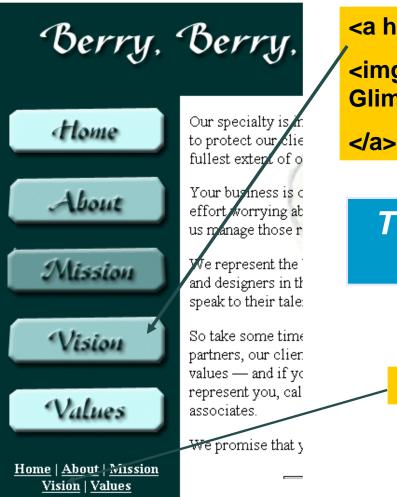

Our Office Locat

#### <a href="vision.html" name="vision">

<img src="visionbutton.gif" alt="Link to a Glimpse of Our Vision">

## Two different ways of getting to the same place!

<a href="vision.html">Vision</a>

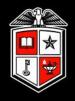

- Images add to overall page download/size.
- What if visitor has turned off images (as some do who use dial-up connections)?
- Can't set relative to page size

#### Better Option for Navigational Buttons

| About            |
|------------------|
| Admissions       |
| Alumni           |
| Athletics        |
| Current Students |
| Donors & Friends |
| Faculty & Staff  |
| Media            |
| Parents          |
| Visitors Center  |

The navigational buttons illustrated above were created using plain text, styled using a Cascading Style Sheet (CSS).

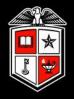

- Modify button borders to emulate raised button
- Change styling for button links (e. g., remove underlining)
  - Add spacing between buttons
- Use the ":hover" event to change background / foreground colors

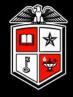

### Accessible Tables

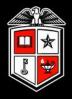

Failure to provide adequate context can make information meaningless

Improperly designed tables do not render information correctly when using screen reader

Using absolute values in table dimensions can make scrolling difficult for users with mobility impairments

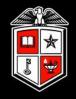

#### Co-opted by web developers for use as layout tool prior to adoption of Cascading Style Sheets (CSS)

## Use for layout no longer necessary and strongly discouraged, but still used

Why Use HTML Tables?

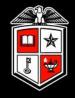

#### Appropriate for:

- Data tables
- Spreadsheets
- Tabular Charts

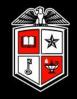

#### table element

- Opens and closes table
- Sets some aspects of appearance (via border, cellpadding, cellspacing, width attributes)
- Provides summary of contents (not displayed, but used by screen readers) via summary attribute

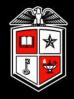

### caption – between table declaration and first row, provides table's displayed title

thead, tbody, tfoot – elements identifying different sections of larger tables – "macro" elements usually containing multiple rows

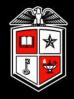

**tr** – table row – identifies collection of adjacent cells that will appear on the same line

**th** – column/row heading – identifies the cell that describes a column's or row's contents

**td** – table data – identifies contents of single table cell

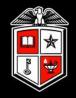

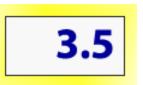

### Table cells aren't useful without context

#### What does "3.5" mean in this context??

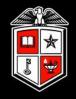

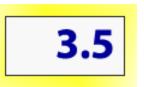

Table cells aren't useful without context

# What does "3.5" mean in this context?? Coffee Recipe

| To Make: | Tsps. Coffee | C. Water |
|----------|--------------|----------|
| 3 cups   | 3.5          | 3        |

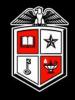

#### Screen readers LINEARIZE table data

#### How a Screen Reader processes a table:

- Top to bottom, left to right
  - Row 1, Column 1
  - Row 1, Column 2
  - Row 1, Column 3
  - Row 2, Column 1
  - *Etc*....

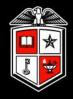

### Caused when tables used to layout for appearance, not data relationships

| The Spirit Times                                                               |                                                                                                    |                                                                                                    |  |
|--------------------------------------------------------------------------------|----------------------------------------------------------------------------------------------------|----------------------------------------------------------------------------------------------------|--|
| NEW in Today's                                                                 | Today's News:                                                                                                    | Sections:                                                                                                    |  |
| Edition:<br><u>Keeping the Lions</u><br><u>from Eating the</u><br><u>Lambs</u> | Man Opens Closet, Gets More<br>than Bargained for<br>SALEM, Massachussetts — When Gater<br>Putney opened his closet door this morning he<br>wasn't prepared for what he saw.<br>"There I was, naked, right out of the shower. I<br>opened up my closet to pull out a suit, and<br>everything was covered in this odd green<br>slime." Putney said he'd never seen anything<br>like it. | <ul> <li><u>Hauntings</u></li> <li><u>ESP Incidents</u></li> <li><u>Cold Spots</u></li> <li><u>Things That</u><br/><u>Go "Bump"</u></li> </ul> |  |
| Scores:<br><u>Hill House v.</u><br><u>Addams Family</u>                        | A technician from exTerminex was called to the<br>Putney home, and after testing the gook, said<br>that it was "low-grade ectoplasm." It's from the<br>Apparations, Inc. crew. I must have had a                                                                                                    | Today's Weather:<br>Temp — 45-50°F<br>Sky — Cloudy,                                                                                            |  |

#### Linearization Problems: What you see isn't always what you get ...

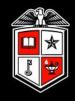

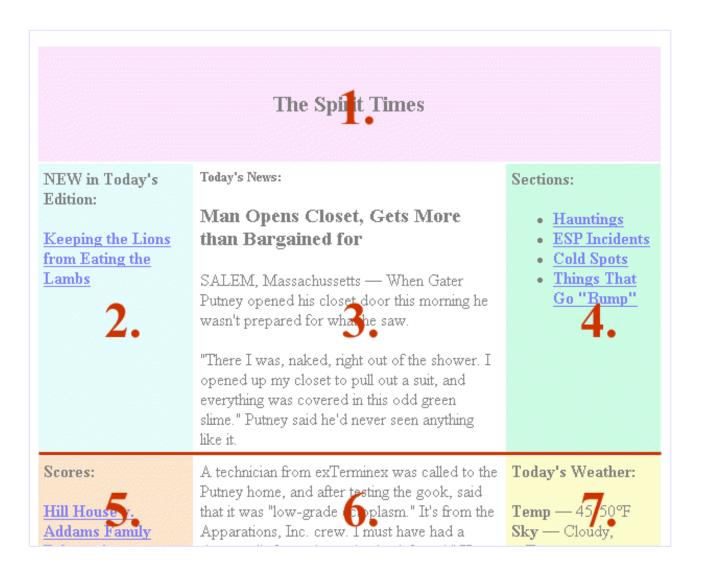

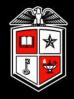

### Several sites help you discover what your page reads like when linearized:

- Tablin (<u>http://www.w3.org/WAI/References/Tablin</u>)
- Lynxview (<u>http://www.delorie.com/web/lynxview.html</u>)
- Lynx Text browser for Unix and Windows (<u>http://lynx.browser.org</u>)

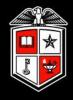

The problem starts with a developer that wants to optimize his table to fit his entire screen...

Table Width - 1000 px.

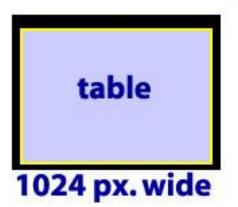

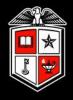

The first person to visit the developer's site has an 800 X 600 display and doesn't see things quite the same way...

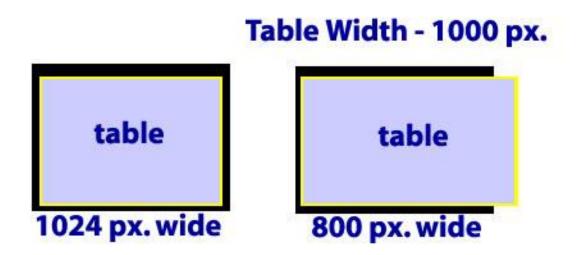

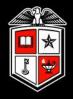

## And the developer's customer has a 640 X 480 display ...

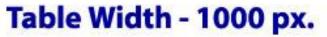

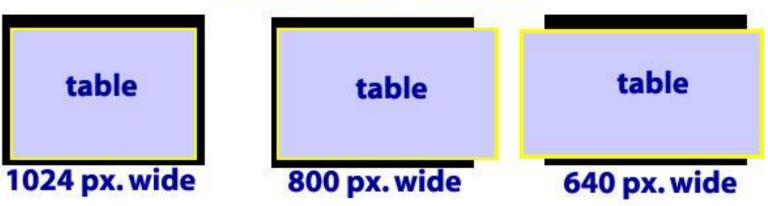

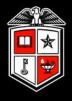

If the developer had used a proportional table size, his table would have been optimized for EVERYONE'S monitor...

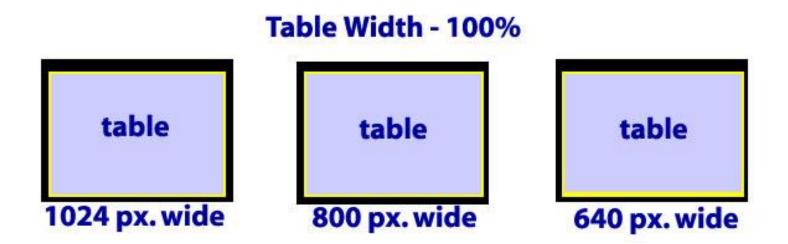

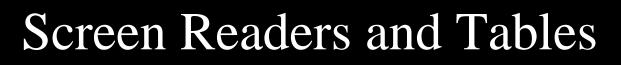

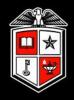

### **Coffee Recipe**

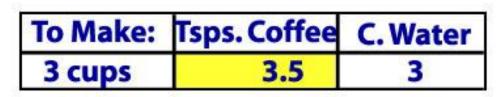

Highlighted cell in Screen Reader (without proper markup): "3.5" – 3.5 *what*?

Highlighted cell in Screen Reader (with proper markup): "To Make:, 3 cups, Tsps. Coffee, 3.5"

HOW?

#### Leverage Attributes to Provide Additional Context

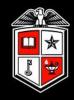

how much water to use to make coffee, organized by number of cups of coffee desired.">

<caption>Coffee Recipe</caption>

```
To Make:
```

```
Tsps. Coffee
```

```
C. Water
```

#### 

```
3 cups
3.5
3
```

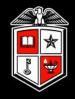

Large tables load slowly for people with lowbandwidth connections

Large, complex tables difficult to decipher for those with low vision; can be impossible for those without vision

Inappropriate use of markup (e.g., using th because you want text bolded & centered)

#### Wrap up

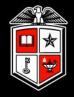